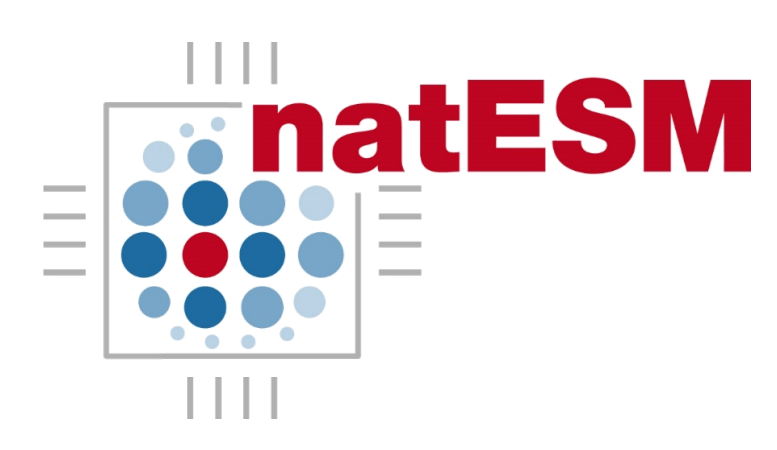

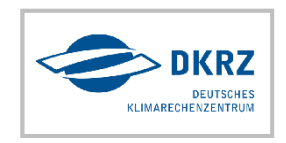

### **Sprint 4**

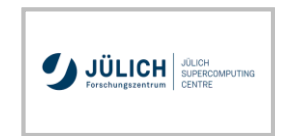

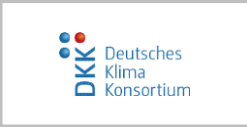

# **Challenges and results experienced during the first months of the ParFlow sprint**

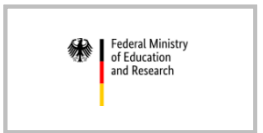

**Daniel Caviedes-Voullième (FZ Jülich)** & Jörg Benke (JSC) Stefan Kollet, Andreas Herten (FZ Jülich)

#### **ParFlow** https://github.com/parflow

- Integrated hydrological model
- 3D Richards equation + 2D zero-inertia surface flow
- embedded Domain Specific Language (eDSL)
- CUDA and Kokkos-ready via eDSL

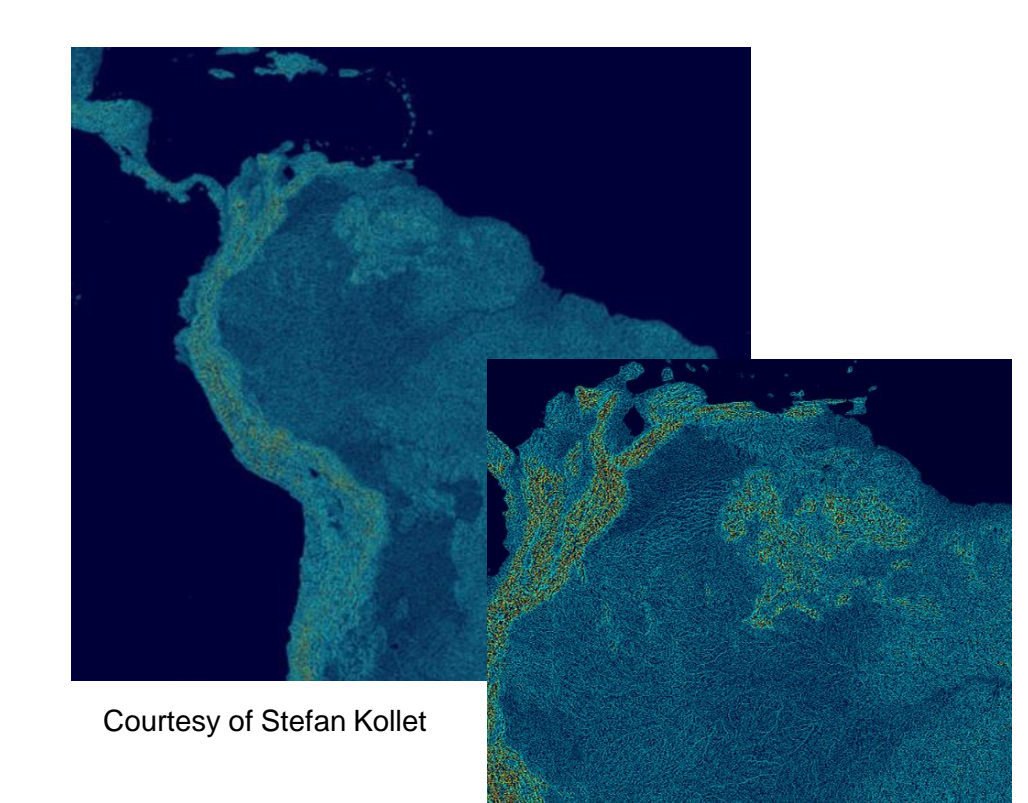

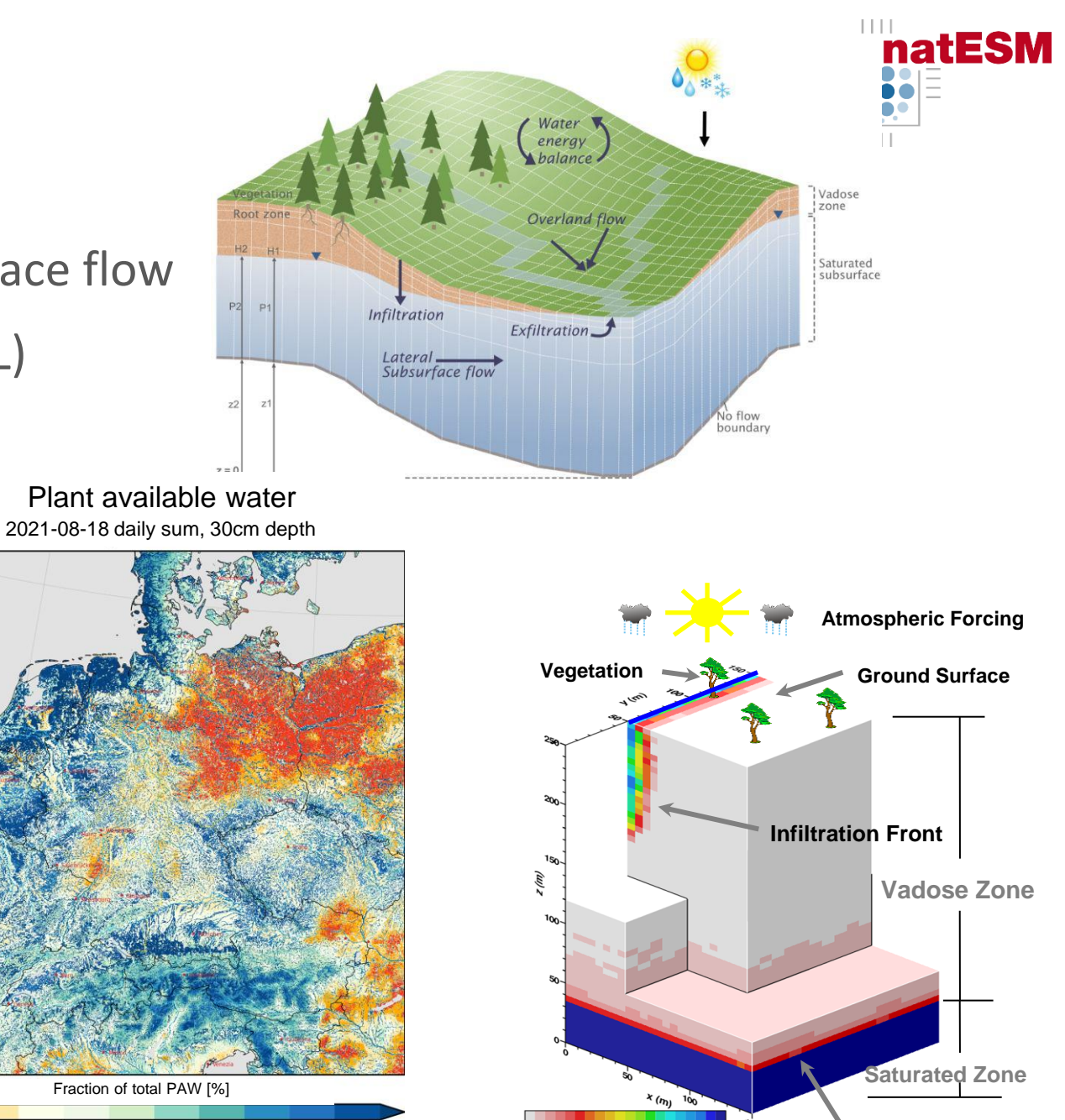

0.5<br>Saturation [-]

Courtesy of Klaus Görgen and Alexandre Belleflamme

60

80

100

40

20

2

**Water Table**

## **The big picture: ParFlow's performance portability**

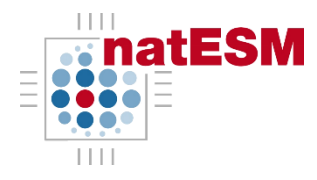

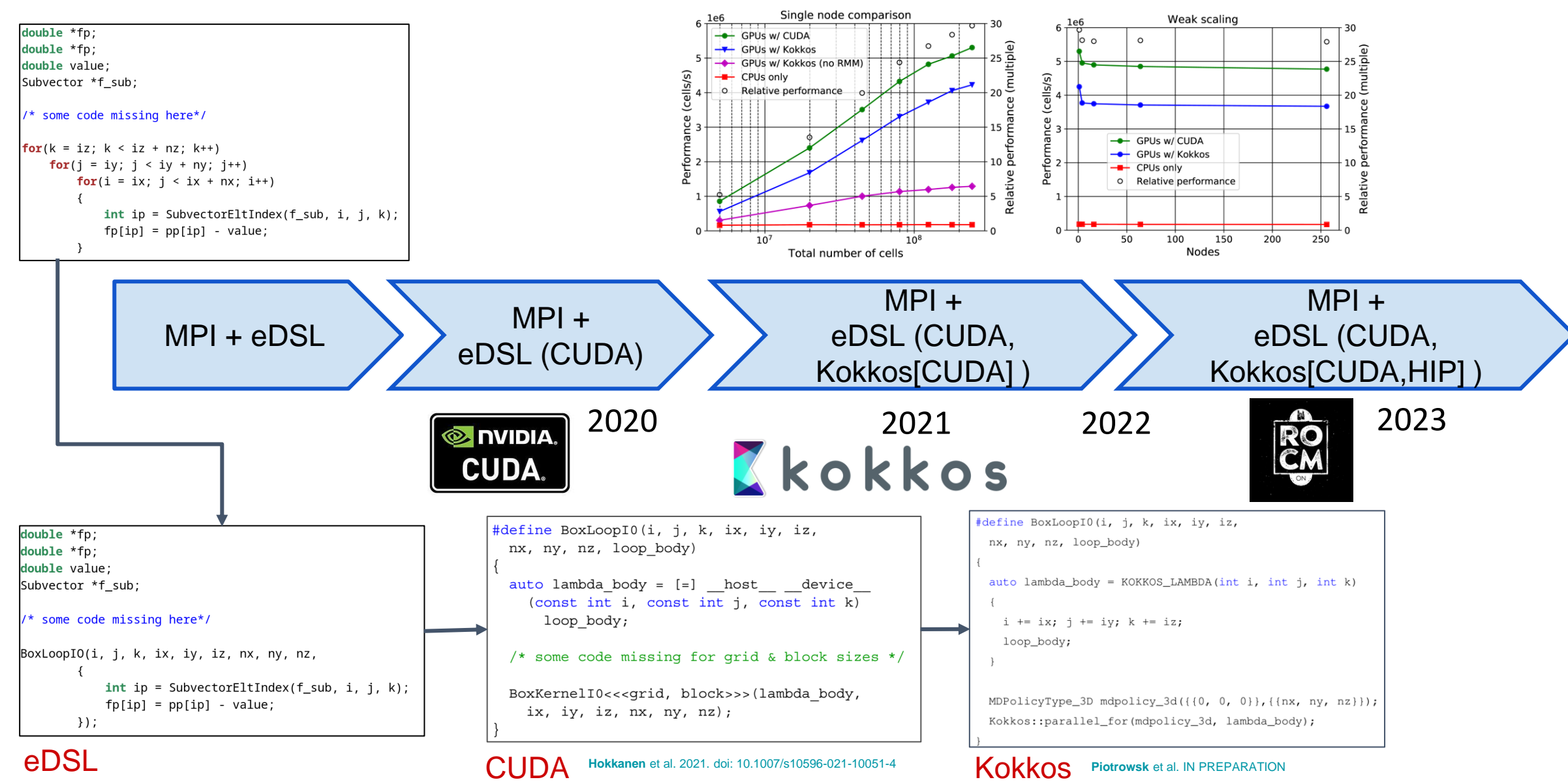

## **Sprint description and challenges**

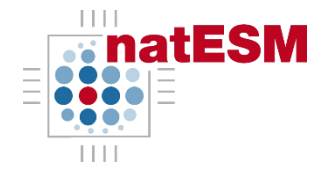

**Scope of Request:** duration: 5 months

### **Methods to be used:**

- performance analyses
- Approach 1: eDSL + Kokkos backend
- Approach 2: HIP
- **RAPIDS Memory Manager**
- targeted systems: AMD MI250 (experimental hardware at JSC, maybe LUMI )

### **Criteria for fulfilment:**

- performance portability demonstrated on AMD GPUs
- performance analyses
- proof-of-concept simulation at the global scale
- ⇒ required understanding the Kokkos workflow inside eDSL
- ⇒ interaction with Kokkos devs to figure out building Kokkos with ROCm
- ⇒ Kokkos v4.0.0 release warrants upgrades in eDSL+Kokkos implementation
- ⇒ we have managed to build, but we are still investigating why runtime crashes
- ⇒ lower priority, still early
- ⇒ overcoming several low(er)-level issues with ROCm

-DCMAKE\_CXX\_FLAGS='--include /p/…/ROCm/5.4.0-gobliflaf-11.2.0-3.2/include/hip/hip\_runtime.h'

- $\Rightarrow$  Build process aborted with system flang and hipfort (hipfc)
	- solution: build ParFlow with hipfort and hipcc. Still not fully clear if ok.
- $\Rightarrow$  only one experimental node is operational at JSC
- ⇒ participated in a workshop at JSC supported by AMD engineers (thanks to Andreas Herten and the Acc. Lab for this)
- $\Rightarrow$  delayed response from LUMI for development access (March!)
- ⇒ need to build all dependencies in LUMI (from OpenMP and up)
- ⇒ LUMI and/or its filesystem often under maintenance

⇒ still debugging runtime, crashing at non-linear solver stage. Investigating…

## **Starting point: ParFlow eDSL** (**e**mbedded **D**omain **S**pecific **L**anguage)

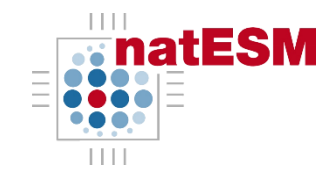

**Key idea**: abstract code structures which repeat throughout the code into some macros

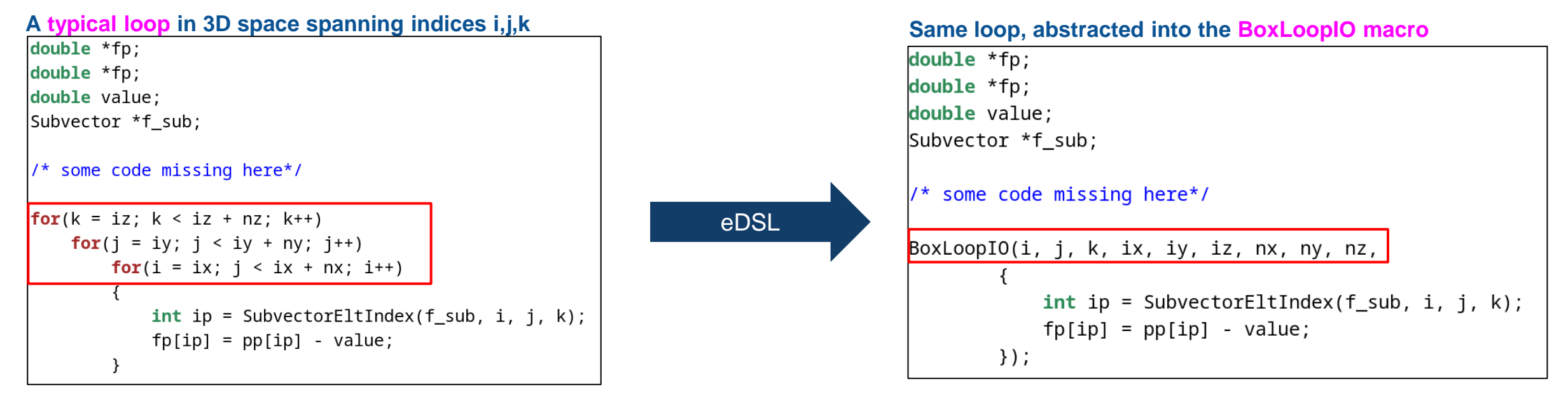

#### **eDSL macro definition for BoxLoopIO**

```
#define BoxLoopI0(i, j, k, ix, iy, iz,
 nx, ny, nz, loop body)
 for (k = iz; k < iz + nz; k++)for (i = iy; j < iy + ny; j++)for (i = ix; i < ix + nx; i++)loop body;
```
5

## **Starting point: ParFlow eDSL** (**e**mbedded **D**omain **S**pecific **L**anguage)

**Key idea**: write all hardware dependent code inside the eDSL macros

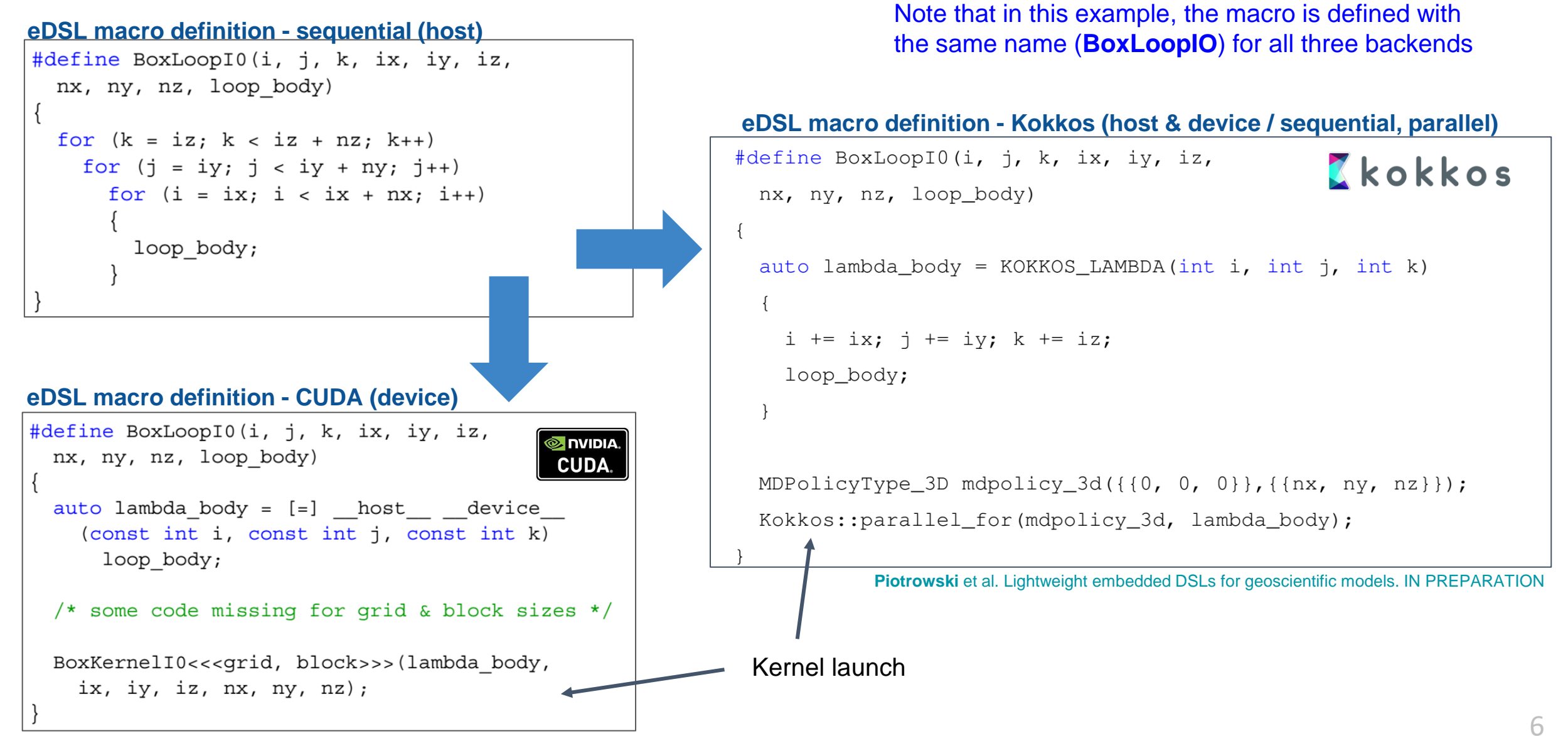

Hokkanen et al. 2021. Leveraging HPC accelerator architectures with modern techniques — hydrologic modeling on GPUs with ParFlow. Computational Geosciences. doi: 10.1007/s10596-021-10051-4

## **Starting point: resolving backends in eDSL**

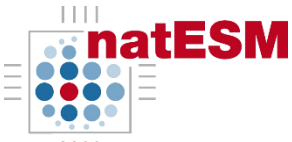

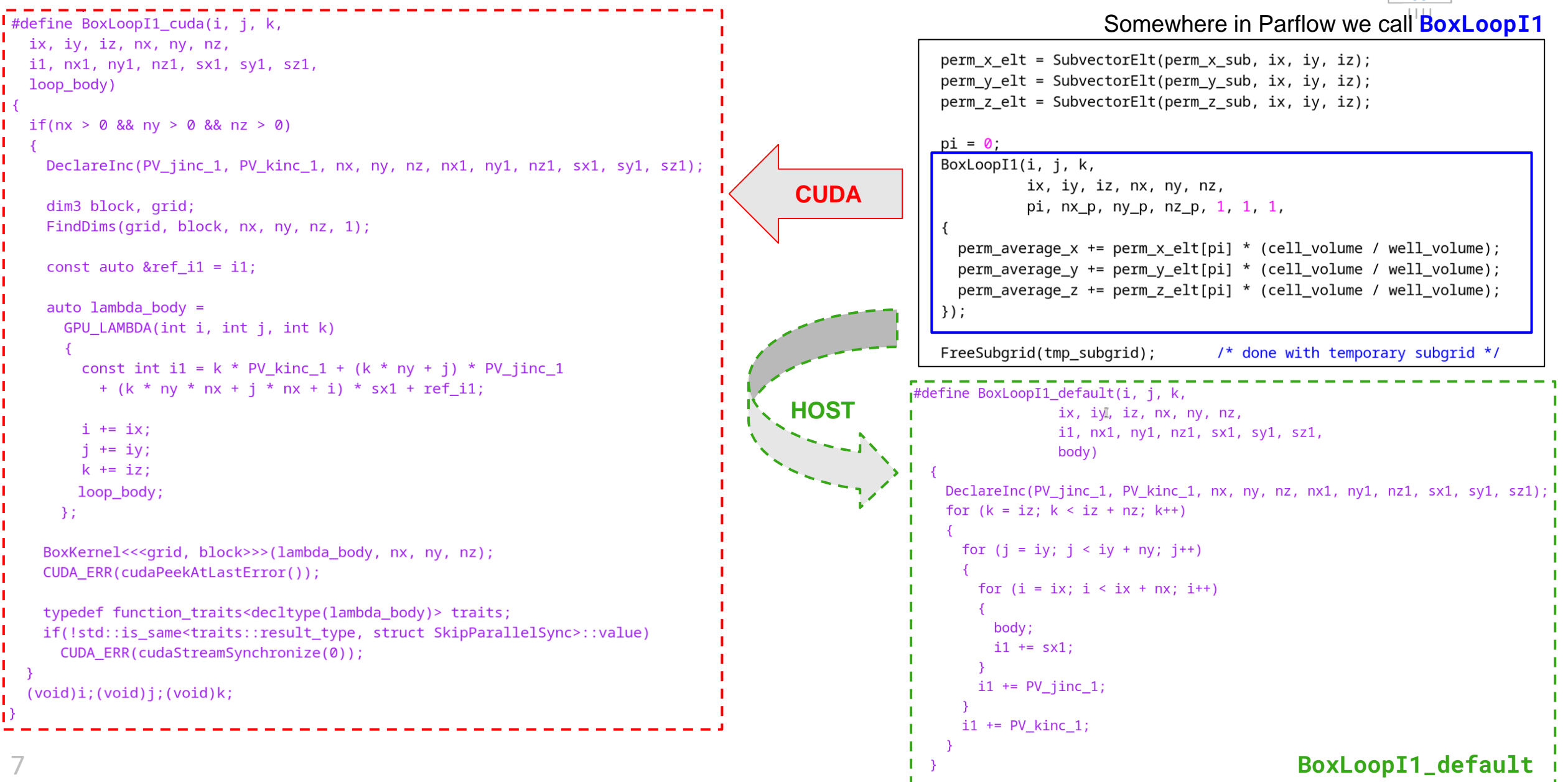

## **Starting point: memory management**

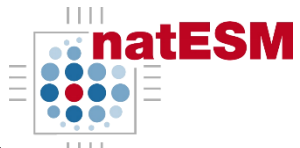

```
qrid l = \text{talloc}(Grid * , num levels);
grid_l[0] = grid;
```

```
c sra l = \text{talloc}(SubregionArray * , (num levels - 1));f_sra_l = talloc(SubregionArray *, (num_levels - 1));
```

```
\text{restrict\_compute\_pkq\_l} = \text{talloc}(\text{Compute} \text{Pkg} * \text{, (num\_levels - 1)});prolong\_compute\_pkq_1 = \text{talloc}(ComputePkq *, (num\_levels - 1));
```

```
A_1 = talloc(Matrix *, num levels);
P_1 = talloc(Matrix *, num levels - 1);
```
these memory addresses

are used in parallel

regions, therefore they need to be allocated on the right memory space

 $1111$ From parflow/pfsimulator/parflow\_lib/mg\_semi.c From parflow/pfsimulator/parflow\_lib/backend\_mapping.h [111]<br>| defined(talloc cuda) || defined(talloc kokkos) |  $defined(tallocomp)$ #define talloc CHOOSE BACKEND (DEFER talloc), ACC ID)  $#else$ #define talloc talloc default  $#$ endif

From parflow/pfsimulator/parflow\_lib/pf\_cudamalloc.h

```
#define talloc cuda(type, count) \
 ((count) ? (type*)_talloc_device(sizeof(type) * (unsigned int)(count)) : NULL)
```

```
static inline void * talloc device(size_t size)
  void *ptr = NULL;
#ifdef PARFLOW HAVE RMM
  RMM ERR(rmmAlloc(&ptr,size,0, FILE, LINE));
#elif defined(PARFLOW_HAVE_KOKKOS)
  ptr = kokkosA1loc(size):
#elif defined(PARFLOW HAVE CUDA)
  CUDA ERR(cudaMallocManaged((void**)&ptr, size, cudaMemAttachGlobal));
  // CUDA ERR(cudaHostAlloc((void**)&ptr, size, cudaHostAllocMapped));
#endif
 return ptr;
```
# Starting point: **K** k o k k o s

### **eDSL Kokkos wrappers**

```
void* kokkosDeviceAlloc(size t size){
```
#ifdef PARFLOW HAVE CUDA

return Kokkos:: kokkos malloc<Kokkos:: CudaSpace>(size);

### #else

```
return Kokkos:: kokkos malloc(size);
```
#endif

```
void kokkosDeviceFree(void *ptr){
#ifdef PARFLOW HAVE CUDA
  Kokkos:: kokkos free<Kokkos:: CudaSpace>(ptr);
#else
  Kokkos::kokkos free(ptr);
#endif
```

```
void* kokkosHostAlloc(size t size){
```

```
#ifdef PARFLOW HAVE CUDA
```

```
return Kokkos:: kokkos malloc<Kokkos:: CudaHostPinnedSpace>(size);
#else
```

```
return Kokkos:: kokkos malloc<Kokkos:: HostSpace>(size);
#endif
```

```
#define BoxLoopI1 kokkos(i, j, k,
                                          eDSL loop macro definition -
 ix, iy, iz, nx, ny, nz,
 il, nxl, nyl, nzl, sxl, syl, szl,
                                          Kokkos
 loop body)
 if(nx > 0 && ny > 0 && nz > 0)
   DeclareInc(PV jinc 1, PV kinc 1, nx, ny, nz, nx1, ny1, nz1, sx1, sy1, sz1);
    const auto & ref il = il;
   auto lambda body =
     KOKKOS LAMBDA(int i, int j, int k)
       const int il = k * PV kinc 1 + (k * ny + j) * PV jinc 1
         + (k * ny * nx + j * nx + i) * sx1 + ref i1;i \neq ij += iy;
       k == iz:
       loop body;
     \}:
    using MDPolicyType 3D = typename Kokkos::Experimental::MDRangePolicy<Kokkos::
   MDPolicyType 3D mdpolicy 3d({10, 0, 0}), {\{nx, ny, nz\}};
   Kokkos::parallel for(mdpolicy 3d, lambda body);
    typedef function traits<decltype(lambda body)> traits;
   if(!std::is same<traits::result type, struct SkipParallelSync>::value)
     Kokkos::fence();
  (void)i;(void)j;(void)k;
```
## **Approach 1: HIPifying via**

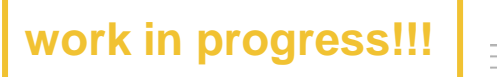

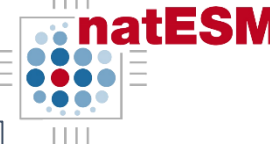

```
#define PF KOKKOS MEMSPACE CONCAT(a,b) a::b
#if PARFLOW HAVE CUDA
    #define PF KOKKOS MEMSPACE PF KOKKOS MEMSPACE CONCAT (Kokkos, CudaSpace)
    #define PF KOKKOS MEMPINSPACE PF KOKKOS MEMSPACE CONCAT(Kokkos, CudaHostPinnedSpace)
#elif PARFLOW HAVE HIP
    #define PF KOKKOS MEMSPACE PF KOKKOS MEMSPACE CONCAT(Kokkos, Experimental::HIPSpace)
    #define PF KOKKOS MEMPINSPACE PF KOKKOS MEMSPACE CONCAT(Kokkos, Experimental:: HIPHostPinnedSpace)
#elif
    #define PF KOKKOS MEMSPACE PF KOKKOS MEMSPACE CONCAT (Kokkos, HostSpace)
    #define PF KOKKOS MEMPINSPACE PF KOKKOS MEMSPACE CONCAT(Kokkos, HostSpace)
#endif
```
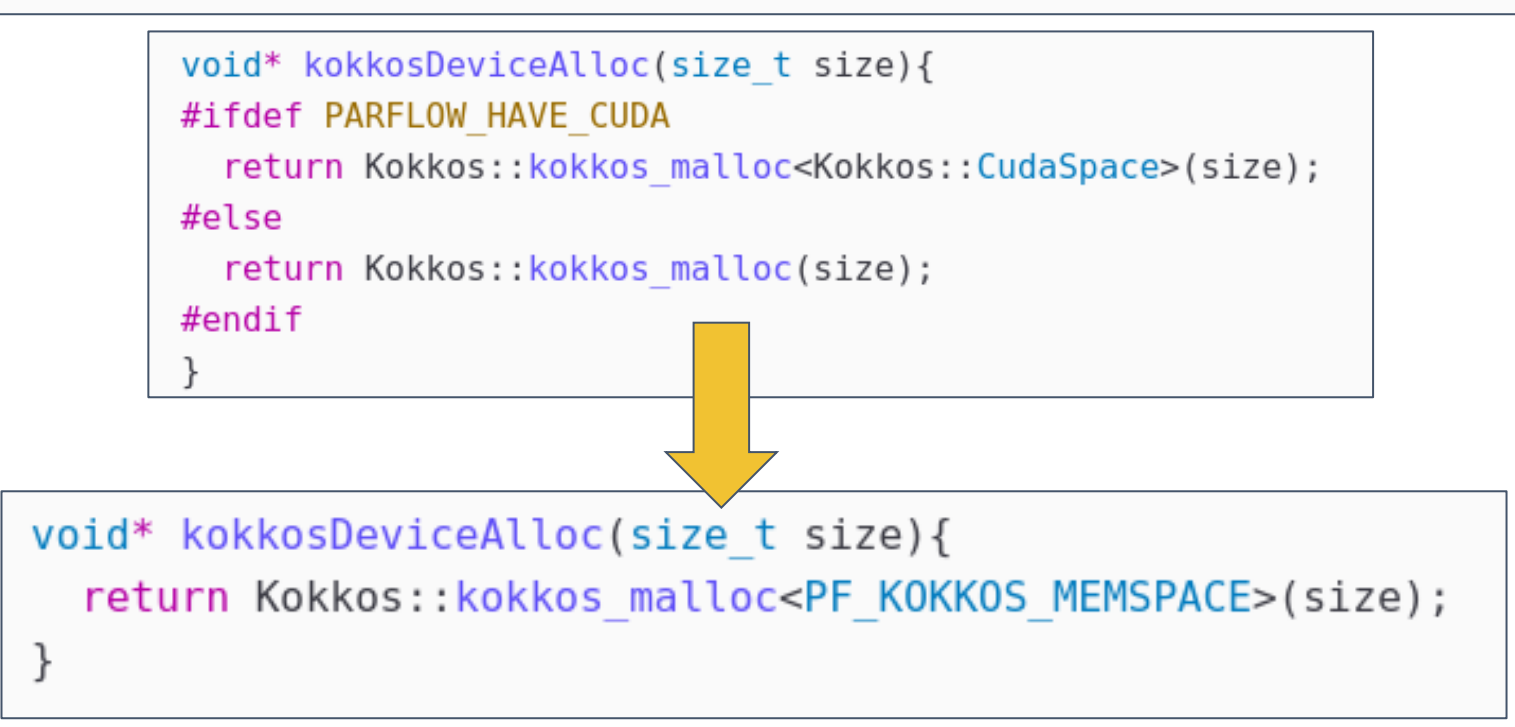

# **Approach 1: HIPifying via**

#### **HIPified eDSL Kokkos macros**

```
#define PF KOKKOS MEMSPACE CONCAT(a, b) a:: b
#if PARFLOW HAVE CUDA
    #define PF KOKKOS MEMSPACE PF KOKKOS MEMSPACE CONCAT (Kokkos, CudaSpace)
    #define PF KOKKOS MEMPINSPACE PF KOKKOS MEMSPACE CONCAT(Kokkos, CudaHostPinnedSpace)
#elif PARFLOW HAVE HIP
    #define PF KOKKOS MEMSPACE PF KOKKOS MEMSPACE CONCAT(Kokkos, Experimental:: HIPSpace)
    #define PF KOKKOS MEMPINSPACE PF KOKKOS MEMSPACE CONCAT(Kokkos, Experimental::HIPHostPinnedSpace)
#elif
    #define PF KOKKOS MEMSPACE PF KOKKOS MEMSPACE CONCAT(Kokkos, HostSpace)
    #define PF KOKKOS MEMPINSPACE PF KOKKOS MEMSPACE CONCAT(Kokkos, HostSpace)
#endif
```
#### **HIPified eDSL Kokkos wrappers**

void\* kokkosDeviceAlloc(size t size){ return Kokkos:: kokkos malloc<PF KOKKOS MEMSPACE>(size);

```
void kokkosDeviceFree(void *ptr){
  Kokkos::kokkos_free<PF_KOKKOS_MEMSPACE>(ptr);
```
void\* kokkosHostAlloc(size t size){ return Kokkos:: kokkos malloc<PF KOKKOS MEMPINSPACE>(size);

```
#define BoxLoopI1 kokkos(i, j, k,
 ix, iy, iz, nx, ny, nz,
 il, nx1, ny1, nz1, sx1, sy1, sz1,
                                          eDSL loop macro definition -
 loop body)
                                          Kokkosif(nx > 0 \&x ny > 0 \&x nz > 0)DeclareInc(PV jinc 1, PV kinc 1, nx, ny, nz, nx1, ny1, nz1, sx1, sy1, sz1);
    const auto & ref il = il;
    auto lambda body =
     KOKKOS LAMBDA(int i, int j, int k)
        const int il = k * PV kinc 1 + (k * ny + j) * PV jinc 1
         + (k * ny * nx + j * nx + i) * sx1 + ref i1;i \neq ij += iy;
        k == iz:
       loop body;
     \}:
   using MDPolicyType 3D = typename Kokkos::Experimental::MDRangePolicy<Kokkos::
   MDPolicyType 3D mdpolicy 3d({10, 0, 0}), {\{n x, ny, nz\}};
   Kokkos::parallel for(mdpolicy 3d, lambda body);
    typedef function traits<decltype(lambda body)> traits;
   if(!std::is same<traits::result type, struct SkipParallelSync>::value)
     Kokkos::fence();
  (void)i; (void)j; (void)k;
```
**work in progress!!!**

## **Outlook & open questions**

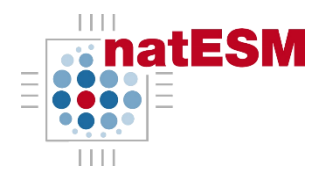

- Performance evaluation of the Kokkos(HIP) solution
- Scaling up in LUMI
- Hard HIP backend
- Addressing the memory pooling problem
	- best solution: redesign memory allocation paradigm in ParFlow
	- hacky solution: evaluate the Kokkos pool allocator, or the Umpire memory manager

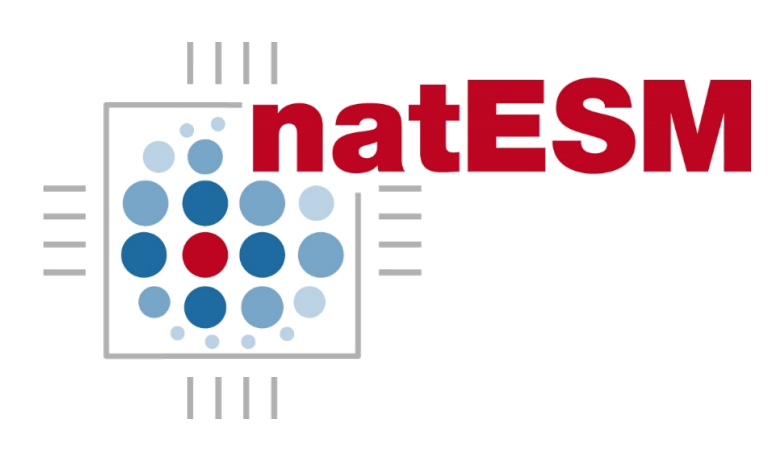

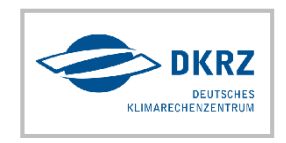

### **Sprint 4**

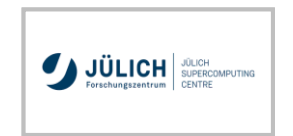

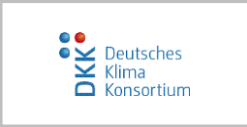

# **Challenges and results experienced during the first months of the ParFlow sprint**

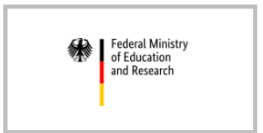

**Daniel Caviedes-Voullième (FZ Jülich)** & Jörg Benke (JSC) Stefan Kollet, Andreas Herten (FZ Jülich)